### **Know your QEMU and KVM test frameworks**

KVM Forum 2021

Thomas Huth <thuth@redhat.com>

2021-09-15

# Introduction

- The KVM / QEMU virtualization stack is rather huge and complex
- There are many different test frameworks which might be good to know:
	- KVM selftests
	- kvm-unit-tests

– ...

- QEMU test suites
- Avocado-based tests

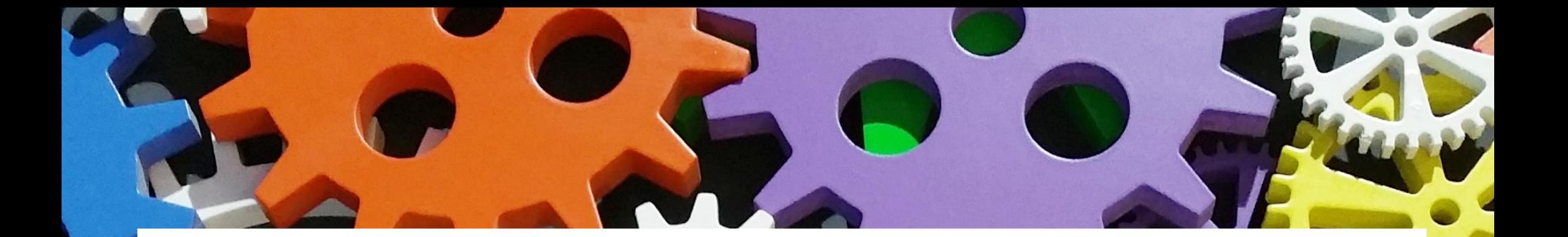

#### **KVM selftests**

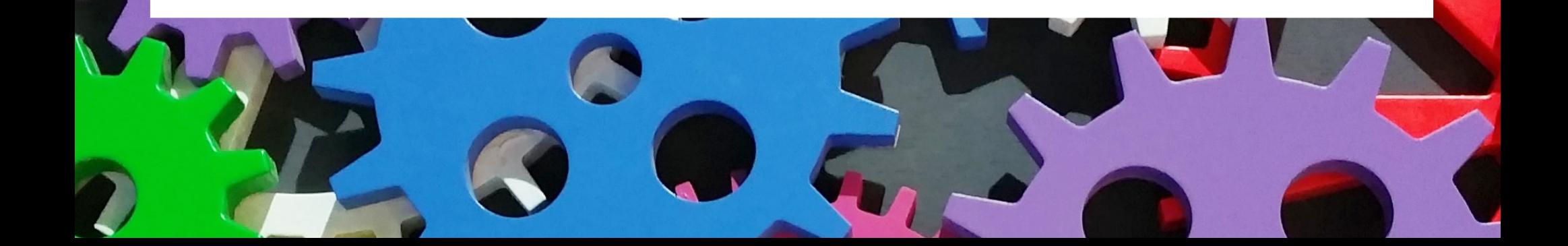

# KVM selftests

- C framework for testing the KVM ioctl API
- Resides in the Linux kernel git tree (see tools/testing/selftests/kvm/ folder)
- Library functions for creating VMs & vCPUs
- No QEMU involved
- ELF loader for using the same program in the guest

#### **static void guest\_code(void)**

```
{
   uint64_t cr4 = get_cr4();
   cr4 |= X86_CR4_OSXSAVE; set_cr4(cr4);
   GUEST_ASSERT(cr4_cpuid_is_sync());
   GUEST_SYNC(0);
   GUEST<sup>I</sup>
}
int main(i
{ ...
   /* Create VM */
   vm = vm_create_default(VCPU_ID, 0, guest_code);
   run = vcpu_state(vm, VCPU_ID);
   while (1) {
      rc = _vcpu_run(vm, VCPU_ID);
 ...
           KVM selftests demo
```

```
}
kvm_vm_free(vm);
```
**}**

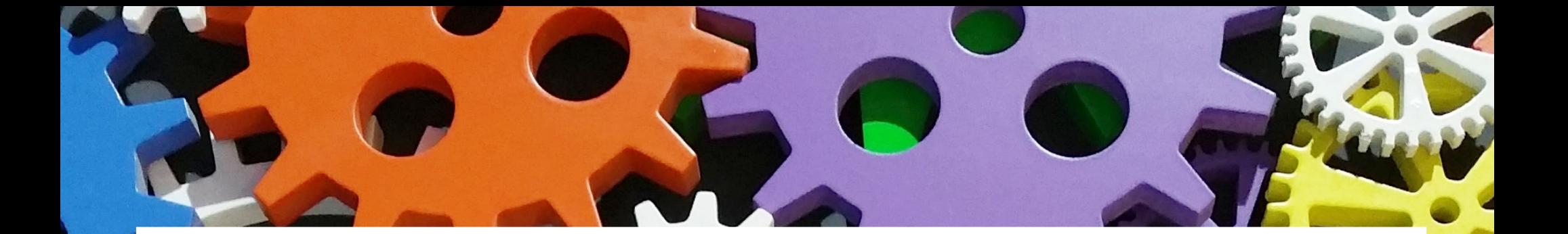

#### **kvm-unit-tests**

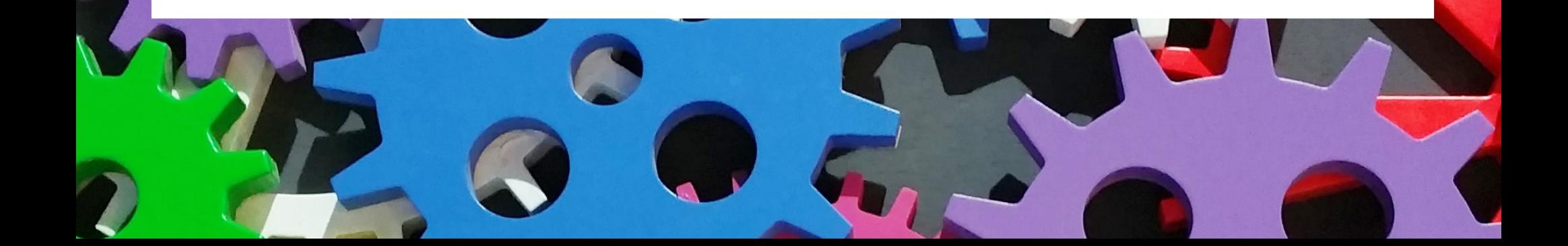

## kvm-unit-tests

- A test framework almost as old as KVM
- Low-level CPU & device tests using QEMU
- Guest code is compiled as standalone binary and run via the "-kernel" option
- Has a simple libc and other libs for the quest
- Website:

https://gitlab.com/kvm-unit-tests/kvm-unit-tests http://www.linux-kvm.org/page/KVM-unit-tests

# Using the kvm-unit-tests

**git clone** 

https://gitlab.com/kvm-unit-tests/kvm-unit-tests.git

- Run the "configure" script and "make" (Use "--arch=..." for different targets)
- run tests.sh script runs all tests as defined in the .../unittests.cfg file
- qemu-system-x86 64 -serial stdio \ -accel kvm -kernel x86/sieve.flat \ -device isa-debug-exit,iobase=0xf4,iosize=0x4

#### kvm-unit-tests demo

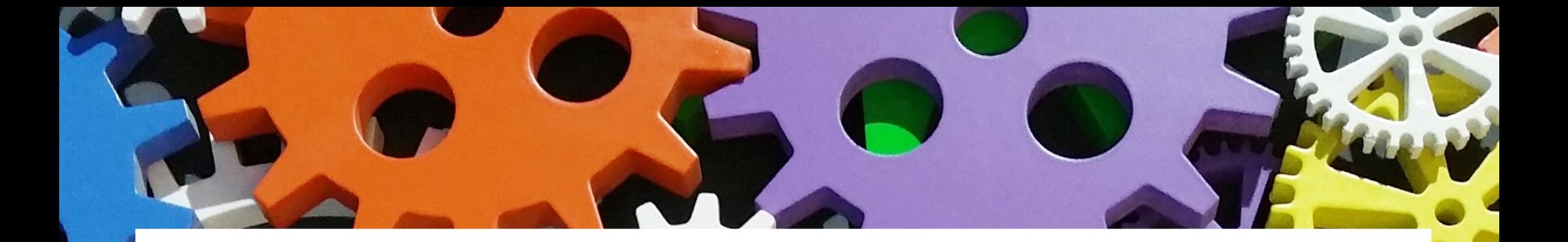

## **Tests in the QEMU repository**

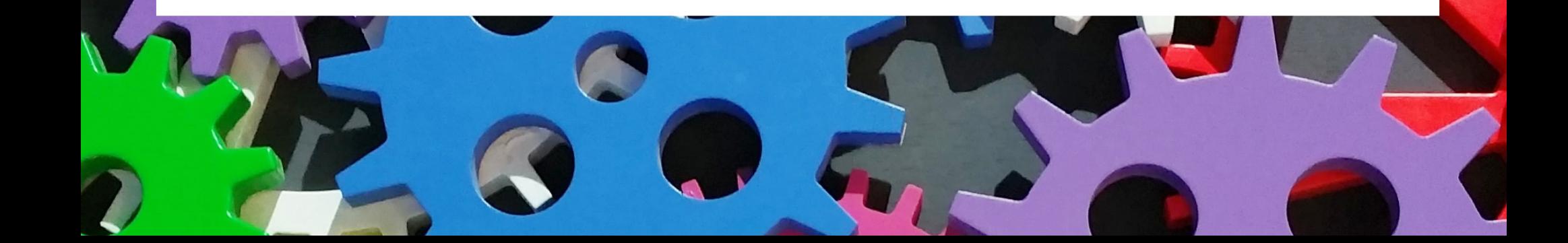

## QEMU tests

- Multiple test suites in the QEMU repo
- Get some help with: make check-help
- Run most in one go with: make check

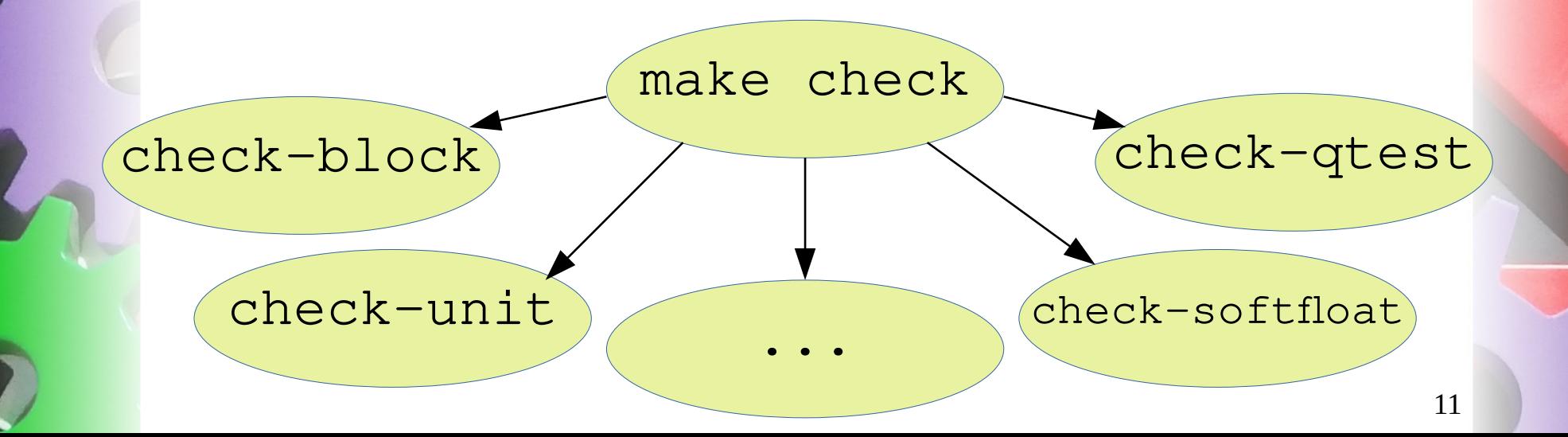

# QEMU unit tests

- See tests/unit/ folder
- Language: C
- "Classical" unit tests, link test code with code from the QEMU binaries
- Mainly used to test the functions from the util/ folder (but also some others)
- Compile & run with: make check-unit

## QEMU unit tests demo

# QEMU iotests

- See tests/qemu-iotests/folder
- Languages: bash and Python
- A big mixed bag with various scripts that test the block layer of QEMU
- Run subset with: make check-block or more tests with: cd tests/qemu-iotests/ ./check -qcow2 ...

14

#### QEMU iotests demo

## QEMU qtests

- See tests/qtest/ in the QEMU repo
- Language: C
- Framework to exercise devices in QEMU
- Runs QEMU with the CPU replaced by the "qtest accelerator"
- Tests can read/write guest memory, trigger IRQs, step the clock, etc.

## QEMU normal run

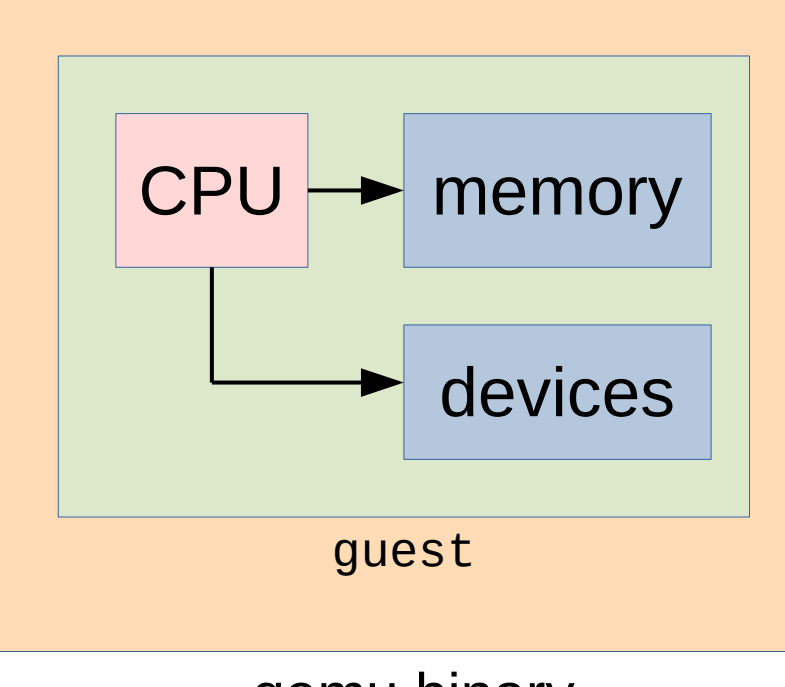

qemu binary

## QEMU qtest run

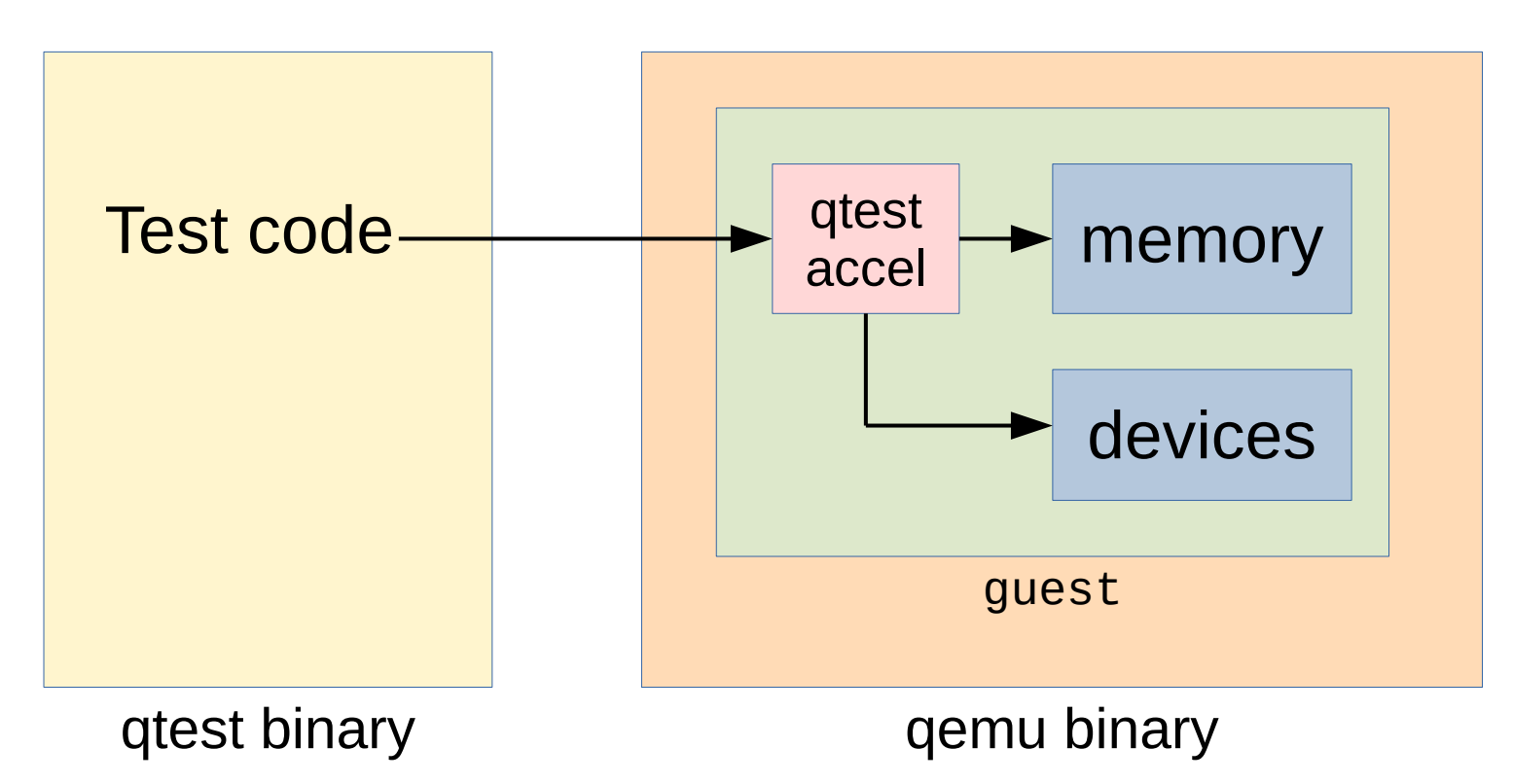

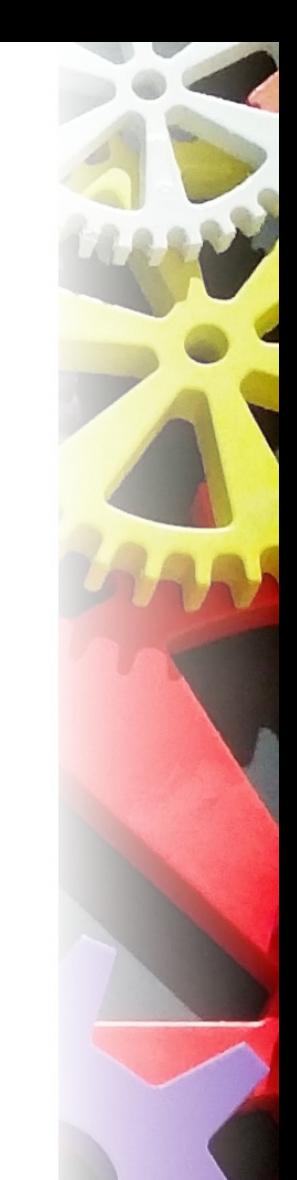

## QEMU qtest demo

# QEMU avocado tests

- See tests/acceptance/ folder
- Language: Python
- Download Linux and other test kernel blobs from the internet
- Check that the kernels are behaving right when running in QEMU
- Run with: make check-acceptance (not part of "make check")

#### QEMU avocado tests demo

# Other QEMU tests

- More test suites in the QEMU repository:
	- Benchmark / performance tests
	- QAPI schema tests
	- FPU softloat tests
	- TCG (guest CPU instruction) tests
	- Decodetree tests
- More external test suites like avocado-vt
- No time for these today (sorry!)

## **Thanks for your attention!**